# **Geant4 Monte-Carlo (GEMC)**

# **A database-driven simulation program**

#### *Maurizio* Ungaro<sup>1,∗</sup>

<sup>1</sup>Jefferson Laboratory

**Abstract.** GEMC[\[1\]](#page-7-0) is an application that harnesses the power of databases to execute Geant4 Monte-Carlo simulations.

The databases (MYSQL, CSQL, TEXT) define the geometry, materials, digitization algorithms, readout electronics and output formats.

Implemented in C++, GEMC also boasts a user-friendly Python API that facilitates detector construction and database population.

GEMC can handle real-life scenarios such as geometry variations and the run number-dependent calibration constants and digitization parameters.

This abstract provides an overview of GEMC, accompanied by examples that showcase its versatility. We delve into the practical application of GEMC within the the CLAS12 experimental program at Jefferson Lab.

# **1 Introduction**

Creating a Geant4 simulation application devoid of hardcoded numbers can be achieved by replacing conventional calls like G4Box('box', 20, 30, 40) with code like G4Box(name, a, b, c) where the parameters are sourced from a database. This however does not eliminate the need for users to write in C++ and Geant4 code and engage in the essential tasks of organizing the volumes, specify sensitivities, formulating the digitization of Geant4 steps, and collecting and saving the resulting hits.

An application such as the one sketched Fig[.1,](#page-1-0) capable of driving in its entirety a Geant4 simulation from databases and steering cards present several advantages:

- No need for prior expertise in C++ or Geant4.
- The focus squarely shifts towards the geometry aspect, facilitated by seamless interactions with databases, allowing users to concentrate on experiment-specific details without the burden of coding intricacies.
- The experiment setup is effortlessly shared without necessitating code recompilation. This agility enhances teamwork, limits debugging and accelerates development.
- It serves as a unified platform capable of simulating diverse experiments. Users can readily switch between experiments by selecting their desired configurations from the database.

<sup>∗</sup> e-mail: ungaro@jlab.org

<span id="page-1-0"></span>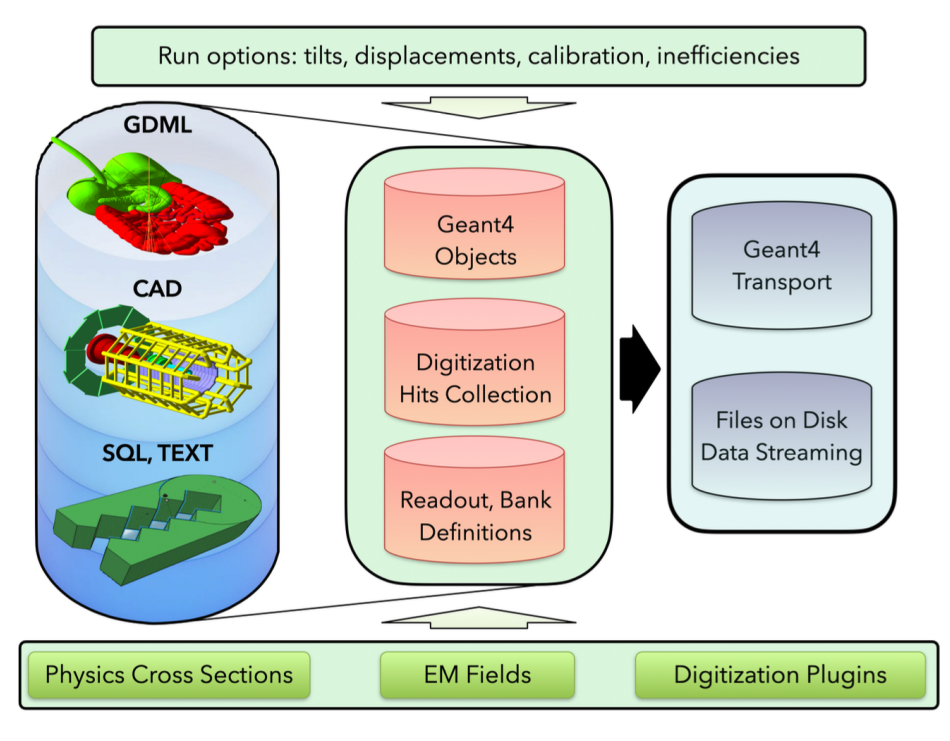

*Figure 1: GEMC: a Geant4 application driven in its entirety by databases: geometry, materials, digitization, readout electronics, output format. Additional configurations such the choice of physics list, magnetic field, experiment setup can be provided by steering cards (JSON).*

We present the database driven GEMC[\[1,](#page-7-0) [3\]](#page-7-1), a versatile solution that offers:

- Intuitive Python API: GEMC empowers users with an accessible Python API, enabling effortless detector construction and seamless database population. Additionally, it supports Computer-Aided Design (CAD (via *Stereo-lithography STL*[1](#page-1-1) files) and GDML imports, further simplifying the setup process.
- Hardware Emulation: GEMC incorporates hardware emulation for readout electronics. This allows users to mimic real-world electronic components, enhancing the accuracy and realism of the simulations.
- Custom Digitization: the flexibility to define custom digitization procedures for Geant4 steps ensures that the simulated detectors response mimic the real detectors'.
- Data Streaming: downstream analysis is facilitated by the options to stream simulation results directly to disk storage or network. Pre-loaded plugins provide ROOT and TEXT output formats.

# **2 Features**

#### **2.1 Geometry Sources**

GEMC offers multiple sources for reading geometry and materials definitions,

<span id="page-1-1"></span><sup>&</sup>lt;sup>1</sup>STL: A widely used file format in 3D design printing. STL represents 3D surfaces as a collection of interconnected triangles

- CAD Import (STL): objects are defined using STL files, loaded via steering cards. Optional JSON files can add attributes like materials, hierarchy, position, rotation, etc.
- GDML files: same as CAD import, but the geometry is defined in a GDML file.
- Databases and Text Files: native Geant4 geometry and materials can be defined using Python API and stored in databases (MySQL, Sqlite) or text files. This includes combining volumes through copy and boolean operations.

Users may define volume hierarchies mixing sources. For instance, a CAD file can be imported and serve as the parent for a volume defined in a database, or vice versa. This versatility empowers users to create complex geometries with ease.

### **2.2 Python API**

Designed with a user-centric approach, the API prioritizes intuition and simplicity, requiring no additional code beyond its usage to develop a comprehensive simulation. In Fig[.2,](#page-2-0) an example demonstrating the simplicity of the Python API to build a detector and populate the databases is shown. Notice how users need only to fill entries with quantities they are familiar with, such as shape type, dimensions, etc, and not worry about the code necessary to define the geant4 objects, assign sensitivity to the scintillator, collect hits and writing the output.

<span id="page-2-0"></span>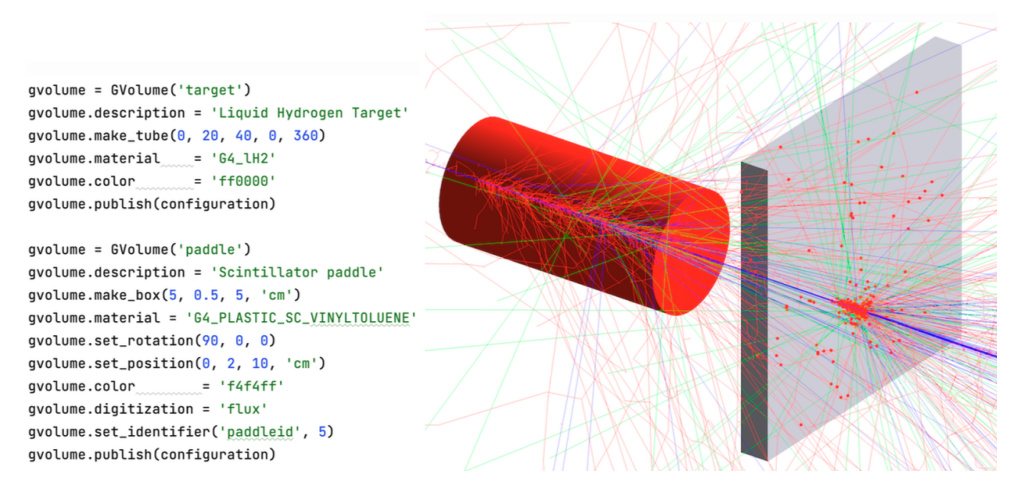

*Figure 2: Left: the code snippet creates a cylindrical target and a sensitive flux box scintillator. Right: the resulting geometry. The flux scintillator paddle collects hits from proton impinging on the liquid hydrogen target.*

The API is also used to define materials. An example of defining a material using the fractional mass of its constituents is shown in the code below. Similar code is used for molecular composition and composition with different materials

### **2.3 Electronic Time Window and Energy Sharing**

Replicating the data collection mechanism is essential to ensure that a simulation is indistinguishable from real experimental data. In GEMC, the integration of this critical aspect for sensitive detectors is seamless and user-friendly.

The collection of digitized values, such as integers (ADC,  $TDC<sup>2</sup>$  $TDC<sup>2</sup>$  $TDC<sup>2</sup>$ ) or payloads (FADC<sup>[3](#page-3-1)</sup>), within a user-set time window is handled automatically by GEMC, see Fig[.3](#page-3-2) (left).

Furthermore, GEMC offers the capability to artificially generate hits, mimicking the phenomenon of energy sharing commonly observed in real detectors, especially among adjacent sensitive elements like silicon strips. The realism of simulations is enhanced by simulating energy distribution and sharing patterns that occur naturally in experimental setups. In Fig[.3](#page-3-2) (left) the hit time window definition is shown: two primary tracks and a secondary track deposit energy within the sensitive element "cell 2". The triangular steps associated with the secondary track exhibit a significant time difference compared to the circular steps, exceeding the sensitive time window. As a result, GEMC correctly produces two separate hits, collecting the circles into one and the triangles in the other one, mirroring the behavior of realistic readout electronics. In Fig[.3](#page-3-2) (right) the energy sharing mechanism, a common phenomenon in real detectors, is illustrated: the red steps are artificially generated, with a user-defined algorithm, based on the real Geant4 steps, to mimic energy sharing.

<span id="page-3-2"></span>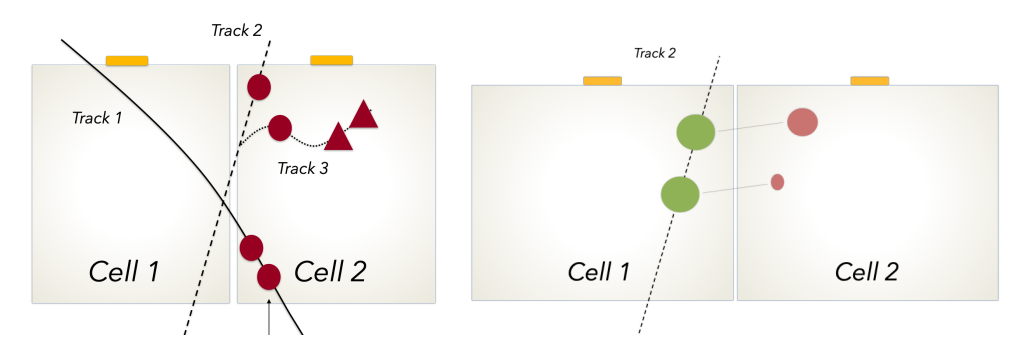

*Figure 3: Left: the time window mechanism separates the circle and triangle Geant4 steps are collected in two hits. Right: the red steps are artificially generated to mimic energy sharing based on the green Geant4 steps.*

#### **2.4 Sensitivity and Digitization**

The digitization of Geant4 steps is a pivotal aspect of the simulation process. GEMC simplifies this critical step by offering an intuitive interface that presents Geant4 steps with commonly used algorithms. Here is an overview of the functionalities it supports:

- Readout Electronics Parameters: define parameters such as the time window, aligning simulations with real-world data acquisition.
- Energy Sharing and Hit Proliferation: customize energy sharing and hit proliferation mechanism.
- Calibration and Digitization Constants: load parameters from databases sources.
- Translation Table: map Geant4 volume identifiers to crate/slot/channel.
- Hit Digitization: collection and treatment of Geant4 steps.

<span id="page-3-0"></span><sup>&</sup>lt;sup>2</sup>ADC:Analog-to-digital converter ; TDC: Time-to-digital converter. These system convert analog signals to digital signals.

<span id="page-3-1"></span><sup>&</sup>lt;sup>3</sup>Flash ADC: provides instantaneus conversion of analog signals to digital signals, which enables the sampling of the shape of the signals

- Streaming Readout: define parameters for data streaming to disk or network storage.
- Output Bank: specify the output organization for hits, such as ADC, TDC, FADC, or SRO payload<sup>[4](#page-4-0)</sup>.

GEMC's plugin framework streamlines the digitization process, allowing users to tailor simulations to closely match real-world data acquisition systems while maintaining flexibility and ease of use.

#### **2.5 Data Streamer**

GEMC provides Data Streamers to handle the storage of data to files or disk. These streamers are stored in dynamic libraries, separate from the GEMC core, ensuring modularity and maintainability and allowing users to create their own streamers.

They offer structured access to data collection classes like GEventDataCollection (for event-by-event hits) and GFrameDataCollection (for time-based hits). These streamers support a wide array of formats, including general ones like TEXT and ROOT, as well as Jefferson Lab-specific formats like HIPO, EVIO, and VTP Binary. This workflow simplifies data publishing, allowing users to concentrate solely on defining the variables to be added to the data collection without concerning themselves with the intricacies of the output format.

# **3 Examples**

Two GEMC examples that showcase its versatility and practicality are shown. The first illustrates the CAD integration. The second example takes us to the CLAS12 experiment at Jefferson Lab, where GEMC plays the role of simulating and calculating the response of real-world experiments and data acquisition processes.

#### **3.1 Cad Import**

This example highlights GEMC's versatility in handling CAD imports and its ability to create engaging simulations of complex scenarios with minimal coding. The goal is to visualize and simulate interactions between two iconic spacecraft: an Enterprise ship and a Romulan ship.

The volumes are imported directly from two STL files: "enterprise.stl" and "romulan.stl". The following line in a JSON steering card takes care of the romulan ship color, including its transparency that honors the cloaking technology, and assigns the "flux" sensitivity to it:

```
"romulans": {"color": "ff99bb4", "digitization": "flux"}
```
With command line options a proton beam is shot at the Romulan ship. No actual code is required to run the simulation, shown in Fig[.4.](#page-5-0)

#### **3.2 GEMC at Jefferson Lab**

GEMC is used for simulations of the CLAS12 (CEBAF Large Acceptance Spectrometer for operation at 12 GeV beam energy) [\[3\]](#page-7-1) spectrometer at the Thomas Jefferson National Accelerator Facility. CLAS12 is designed to study electro-induced nuclear and hadronic reactions by efficiently detecting charged and neutral particles over a large solid angle. It consists of two superconducting magnets and multiple detector subsystems. These detectors include

<span id="page-4-0"></span><sup>4</sup>SRO: Streaming Readout Output. Instead of writing digital signals on disk, the snapshots of the readout electronics are continuosly streamed to data handlers that filter the data before writing it to disk

<span id="page-5-0"></span>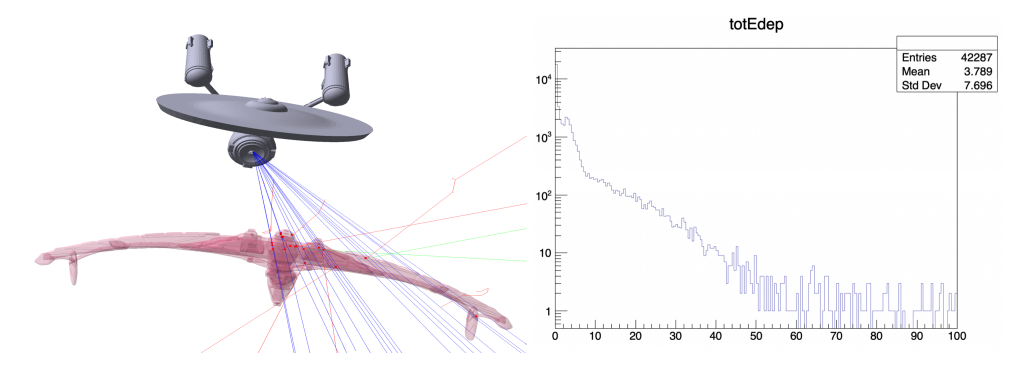

*Figure 4: Left: the geometry of the Enterprise and Romulan ships imported from STL files. A proton beam is shot at the Romulan ship and the resulting energy deposited in the Romulan ship is shown to the right.*

Drift Chambers, Cherenkov Counters, Ring-Imaging Cherenkov Counters, central and forward time-of-flights (CTOF, FTOF), forward trackers (FT) and electromagnetic calorimeters, silicon vertex trackers (SVT) and more.

The geometry and materials, stored in databases, are a combination of native Geant4 volumes and CAD imports. In Fig[.5,](#page-6-0) a few components are shown. In particular the CLAS12 torus hardware's volumes are imported from the CAD engineering model. Detailed in bottom left, the warm and cold hubs are visible, along with the tungsten shielding in the innermost part of the hub. The central detector is shown on top right: the target is surrounded by 3 layers of SVT and 6 layers of Micromegas, 3 with Z- strips, 3 with C-strips. On the downstream end (beam incident from the left) the Forward Micromegas Tracker disks are visible.

The performance of the GEMC CLAS12 simulations is evaluated by comparing the predicted background rates from beam interactions with experimental data. The predictions are based on the simulated interactions of the 11 GeV electron beam with the CLAS12 target, using the various electronics time windows and thresholds to accumulate hits in the detectors. A typical single event of these simulations contains about 120 thousand electrons to match the CLAS12 experimental conditions. Examples of these studies are shown in Fig[.6,](#page-7-2) where simulations were run at the full CLAS12  $10^{35}$  *cm*<sup>-2</sup> s<sup>-1</sup> luminosity, corresponding to 124,000 electrons in a 250 ns time window. The scattering electrons along the beamline are focused along the beamline by the solenoid, an effective electromagnetic shield for CLAS12. The choice of energy threshold in the SVT is shown in the bottom left panel: the hits are represented by the squares. The threshold applied in the four plots are: no energy cut; 10, 20, 30 keV. The SVT final choice of threshold based on the background rejection study was 30 keV. The table showing the fluences and radiation doses in the SVT layers is also shown on the bottom right.

The nominal luminosity of  $1 \times 10^{35}$  *cm*<sup>-2</sup> s<sup>-1</sup> was achieved in CLAS12 in December 2017, and rates in each of the CLAS12 detectors were measured. The rates in the Drift Chambers were found to be in good agreement with the GEMC predictions, see table [1.](#page-6-1) Similar agreements were found with the rates in the other CLAS12 detectors. In particular:

- FTOF: good agreement with data for the PMT currents [\[4\]](#page-7-3).
- CTOF good agreement with data for the upstream PMT counter rates, while the downstream counter rates are about a factor of three lower in the simulation than they are in the

<span id="page-6-0"></span>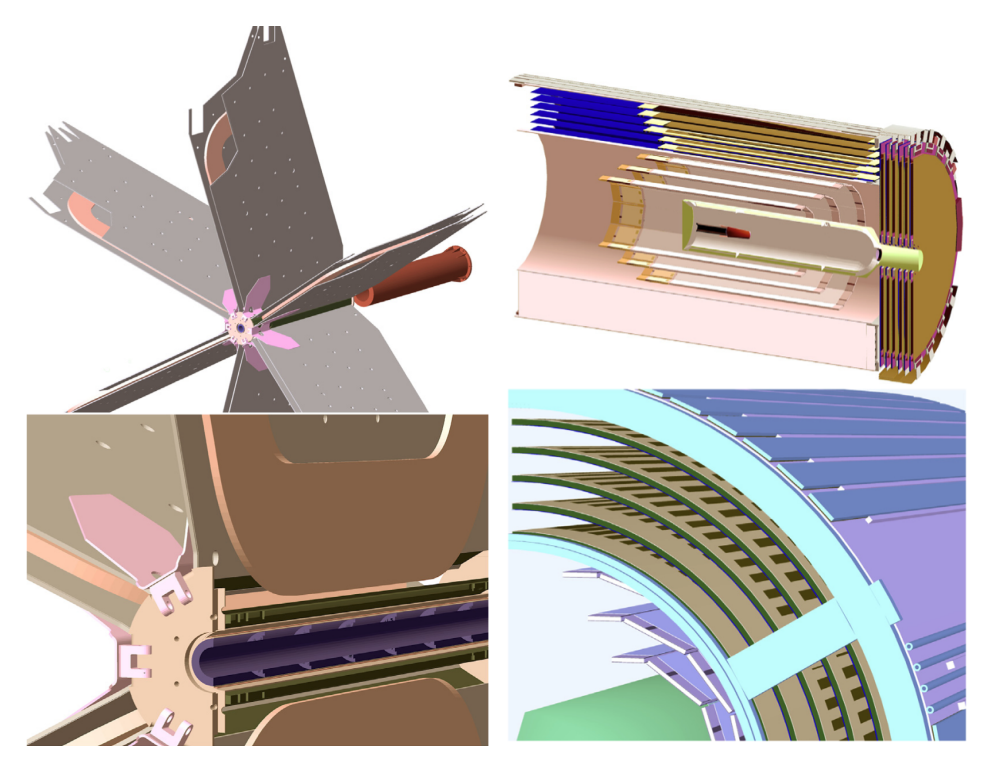

*Figure 5: Top Left: the GEMC implementation of the CLAS12 torus hardware. Bottom Left: a section view of the torus in the vicinity of the beamline. Beam is incident from the left. Top Right: a longitudinal cut view of the CLAS12 Central Detector trackers. Bottom Right: detail of the Micromegas GEMC geometry, showing the overlay cover, the copper ground, and the PCB.*

data, probably due to the simulation not taking into account the Cherenkov light produced in the light guides [\[6\]](#page-7-4).

<span id="page-6-1"></span>• FT: good agreement with data for PMT currents and radiation doses [\[5\]](#page-7-5).

| Region | Data | <b>GEMC</b> |
|--------|------|-------------|
|        | 2.8% | $2.7\%$     |
| 2      | 0.6% | $0.8\%$     |
|        | 1.5% | $1.2\%$     |

*Table 1: Drift chamber hit occupancy comparison between simulation and data.*

GEMC has been shown to perform very well when comparing simulation rates to data and it was an essential component to optimize the design of the CLAS12 detectors, their associated calibration procedures, and their ultimate performance.

<span id="page-7-2"></span>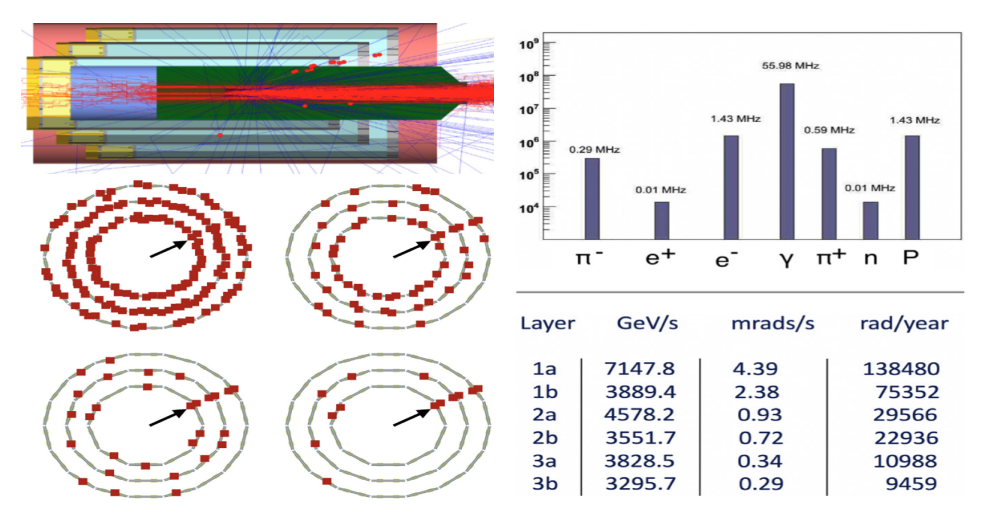

*Figure 6: Top Left: one event in the Central Detector at the full CLAS12*  $10^{35}$ *cm<sup>−2</sup> s<sup>−1</sup> luminosity Bottom Left: The occupancy in the SVT layers for di*ff*erent thresholds for one event containing a proton track (direction indicated by the arrow). Right: Summary of radiation doses and background rates in the SVT. The rate breakdown for di*ff*erent particles for a threshold of 20 keV at the full luminosity of CLAS12.*

### **4 Conclusion**

In conclusion, the article presents GEMC, a Geant4 simulation application capable of creating Geant4 simulations by leveraging databases and steering cards. It eliminates the need for users to have expertise in C++ and Geant4 coding, allowing them to focus on experimentspecific details.

Key takeaways include GEMC's intuitive Python API, which simplifies detector construction and database population, as well as its ability to emulate real-world hardware, customize digitization processes, and streamline data output to disk or network.

These features empower researchers to create accurate and efficient simulations while significantly reducing development time and coding complexities.

### **References**

- <span id="page-7-0"></span>[1] GEMC homepage, https://[gemc.github.io](https://gemc.github.io/home/)/home/
- [2] Geant4 A Simulation Toolkit, S. Agostinelli, et al, Nucl. Instrum. Meth. A 506, 250-303 (2003)
- <span id="page-7-1"></span>[3] The CLAS12 Geant4 simulation, M. Ungaro, et al, Nucl. Instrum. Meth. A 959, 163422 (2020)
- <span id="page-7-3"></span>[4] The CLAS12 Forward Time-of-Flight System, D. S. Carman and others, Nucl. Instrum. Meth. A 960, 163629 (2020)
- <span id="page-7-5"></span>[5] The CLAS12 Forward Tracker, A. Acker and others, Nucl. Instrum. Meth. A 959, 163475 (2020)
- <span id="page-7-4"></span>[6] The CLAS12 Central Time-of-Flight System, D. S. Carman and others, Nucl. Instrum. Meth. A 960, 163626 (2020)